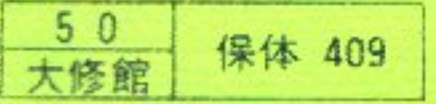

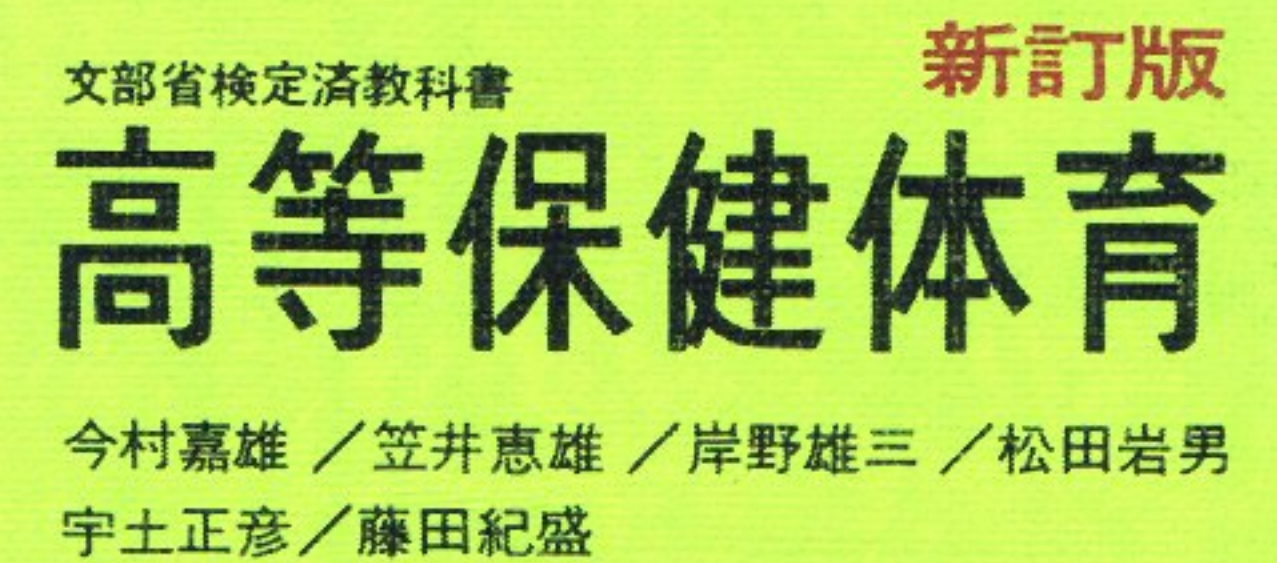

猪飼道夫/豊田 章/西谷三四郎/田中恒男 高石昌弘/深野 明

大修館書店

**COMMERCE** 

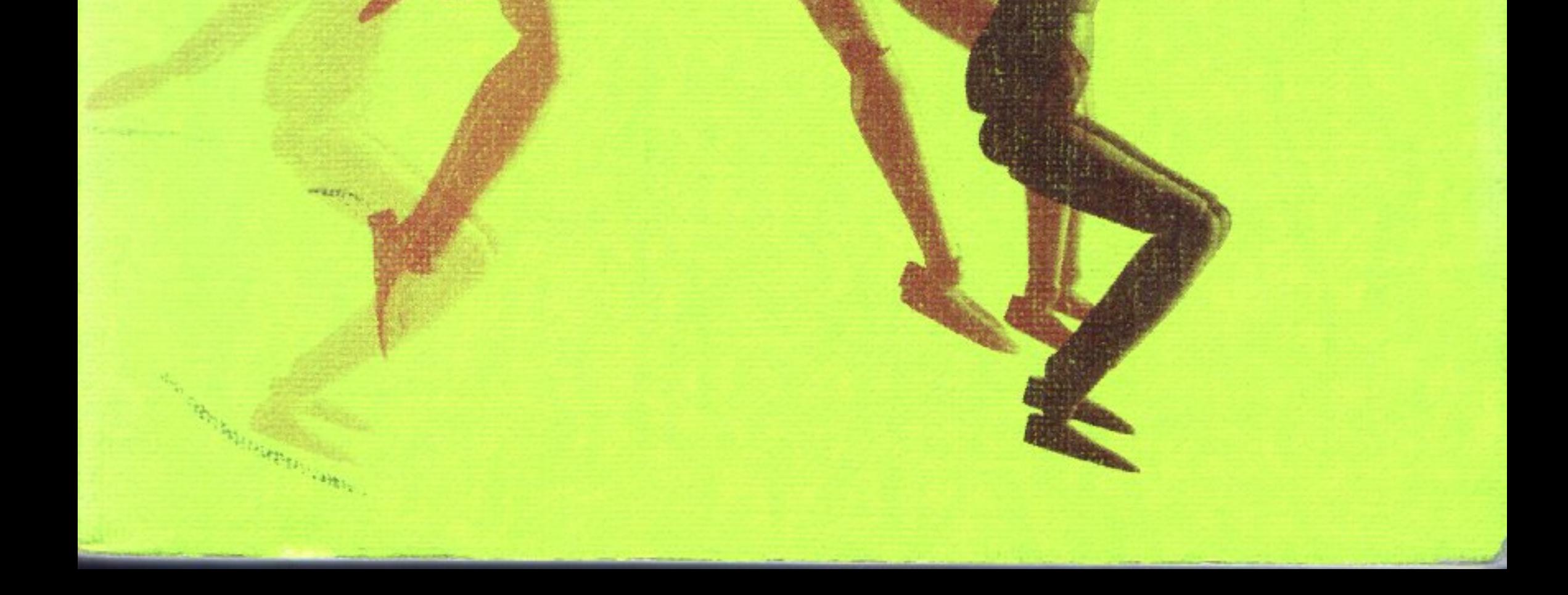